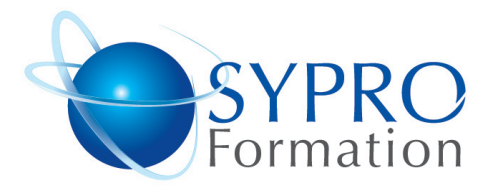

### **EXCEL VBA INITIATION**

### **Public concerné**

Tout utilisateur connaissant les fonctions de base et désirant approfondir sa pratique d'Excel

### **Objectifs**

Maîtriser l'exploitation des tableaux de type base de données

Optimiser son travail avec les modèles et le paramétrage

### **Pré requis**

Connaissances du niveau de base du module initiation

### **Méthodes et supports pédagogiques**

Alternance d'apports théoriques et d'exercices pratiques. Ces exercices peuvent être modifiés en fonction des participants concernés afin de se rapprocher de leur activité professionnelle. A chaque stagiaire sera offert un support de cours, les exercices sous clé USB, un conférencier (porte documents avec stylo intégré + bloc notes)

### **Durée**

3 jours

### **Lieu de la formation :**

51 Boulevard de Courcelles 75008 Paris Métro Courcelles (ligne 2) Tel : 01 44 40 09 49 contact@syproinfo.fr www.syproinfo.com

### **INTRODUCTION**

Enregistrement d'une macro Visualisation du code généré par la macro Description de la fenêtre de l'éditeur Découverture du code Notions d'algorithmique et structure d'un programme

### **LES OBJETS**

Introduction au principe de la programmation objet Utilisation des différents objets d'Excel Gestion des méthodes et propriétés des différents objets

# **LES VARIABLES**

Introduction à l'utilisation des variables Les types des variables Portée des variables

### **LES CONDITIONS**

Comprendre la structure conditionnelle en VBA Utiliser des conditions (If…. End if / Select Case...End Select)

## **LES BOUCLES**

Comprendre la structure des boucles Utiliser des boucles (While ... Wend / For ... Next...)

### **INTERACTIVITE**

Utilisation des MsgBox et InputBox Utilisation des procédures évènementielles Appeler des sous procédures

### **LES USERFORMS**

Création d'un formulaire Utilisation de différents contrôles du formulaire (Texte, Liste, Bouton…) Programmer derrière certains objets du formulaire

### **DEBOGUER UN PROGRAMME**

Exécuter une macro pas à pas Utiliser le point d'arrêt Savoir stopper l'exécution d'une macro Utiliser les espions : analyser, comprendre le changement des variables

## **LES FONCTIONS**

Créer des Fonctions personnalisées

#### **SYPRO Formation**

51 Boulevard de Courcelles 75008 PARIS Tél · 01 44 40 09 49 Fax: 01 44 40 08 43 contact@syproinfo.fr www.svproinfo.fr

N° d'Organisme de formation : 11 75 44345 75 Siret: 451 466 890 00030 Code APE: 8559A TVA Intracommunautaire : FR61 451 466 890

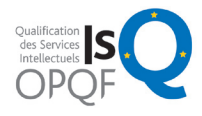

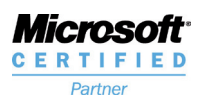

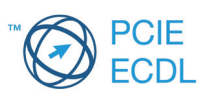